# **전자서명 요청 및 이용자 서명**

**사단법인 윌**

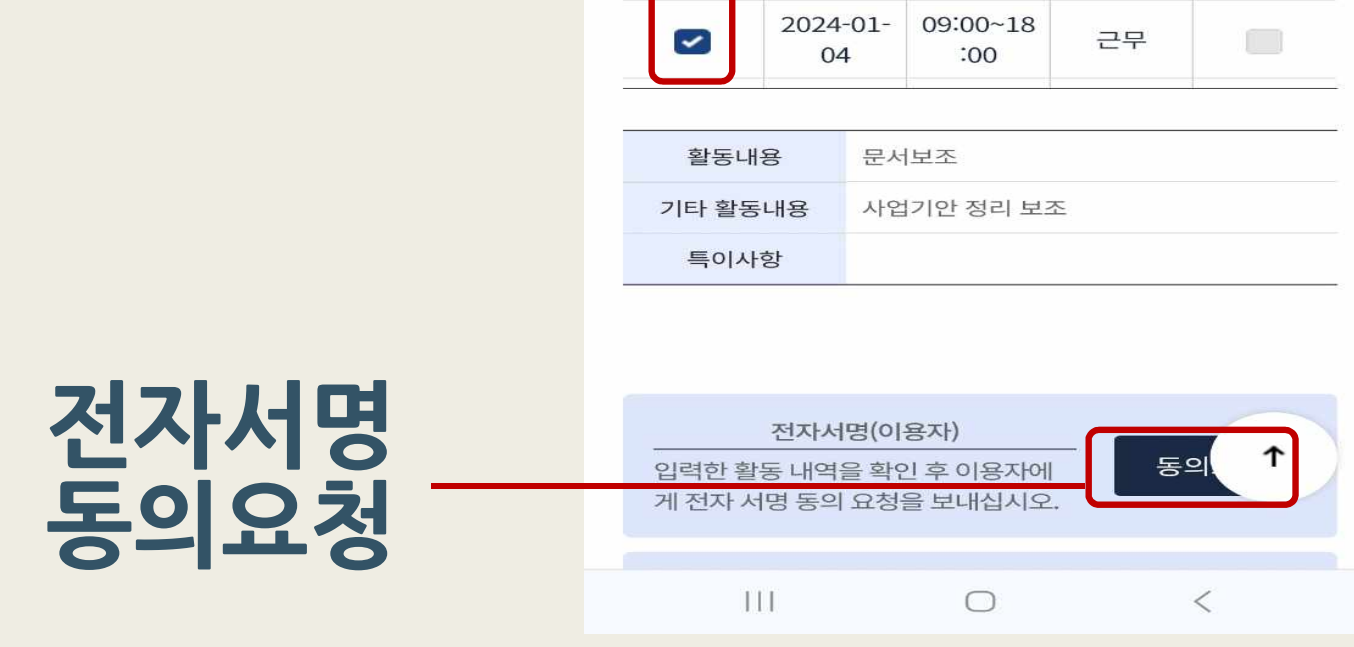

### 수기서명 근태 선택 활동일자 활동시간 (근로지원인) 활동내역 선택 2024-01-09:00~18  $\blacktriangledown$ 근무  $\Box$ 02 :00 2024-01-09:00~18  $\blacktriangleright$ 근무  $\Box$ 03 :00

### 활동내역

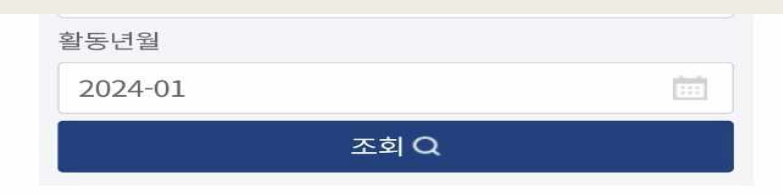

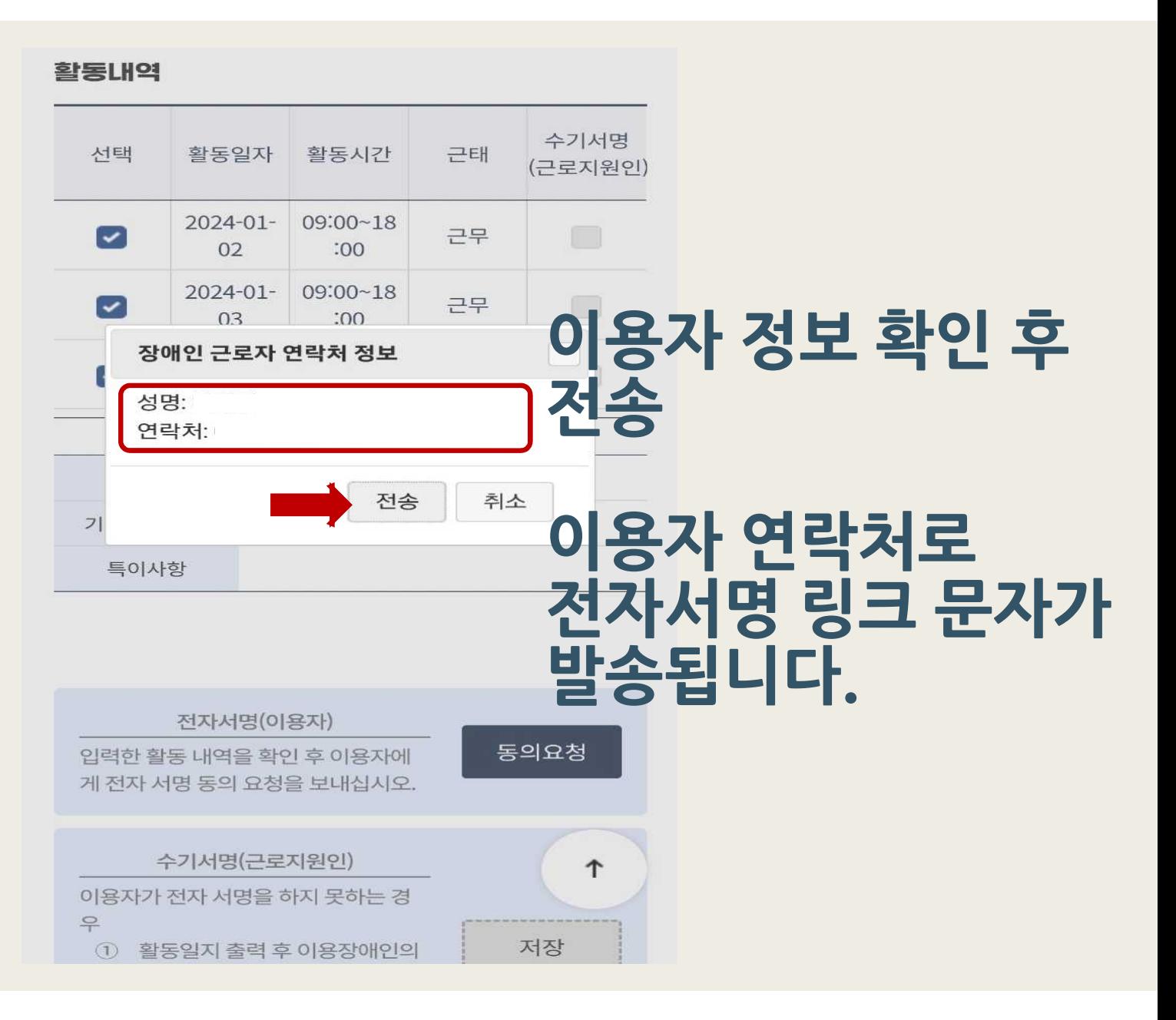

## $5:15$  $\mathbf{m} \in \mathbb{R}$  $\leq 2$ +82 1588-1519 uHX3twn2qhRVkQ7NQisvariTwW 24XuKILyQqS8%2Frwu4%3D 활동일지 전자서명 [Web발신] .<br>근로지원인 활동 내역 서명 요청이 있습니다. 활동내역 확인하기 **문자 내 and the Contract of the Contract of the Contract of the Contract of the Contract of the Contract of the Contract of the Contract of the Contract of the Contract of the Contract of the Contract of the Contract of the Contr** (오늘) 오후 5:13 활동일지 전자서명 [Web발신] 근로지원인 활동 내역 서명 요청이 있습니다. 활동내역 확인하기 https://hub.kead.or.kr/cef/ view/eform.do?crfeFileName=

yYAMMYyQZMI4SbxelfgNTw%3D  $%3D&$ trsmSn=LanZqe2WC%2BNGdHfJ J8d9Wlq6f8SwF7eJ2Yl4iXf8hy4  $%3D$ 

⋓

문자 메시지  $+$ 

# **서명란 클릭**

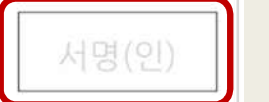

**B보내기** 

위 활동 내역이 실제 활동 내역과 동일함을 확인하였습니다

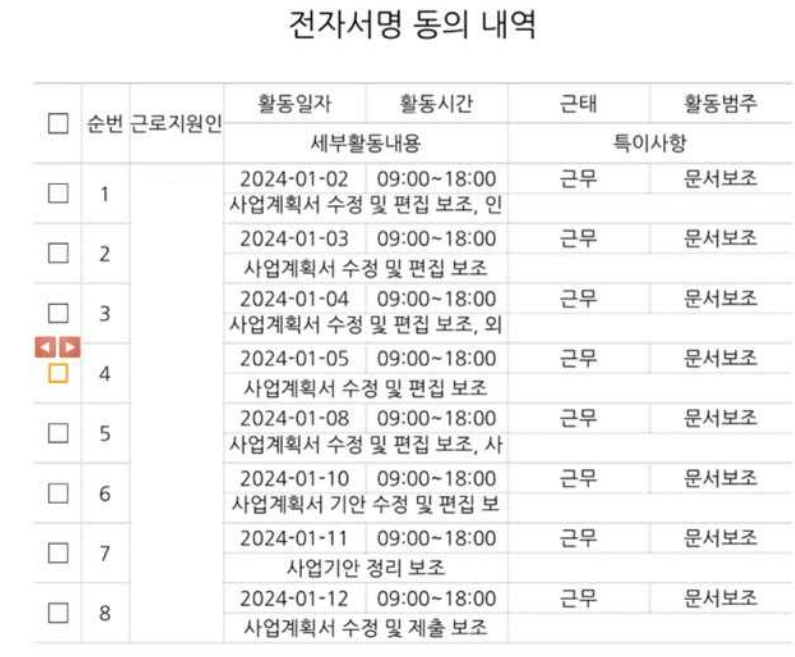

PageWidth C

 $11 \rightarrow$ 

K  $\overline{\mathbf{A}}$   $\blacksquare$ 

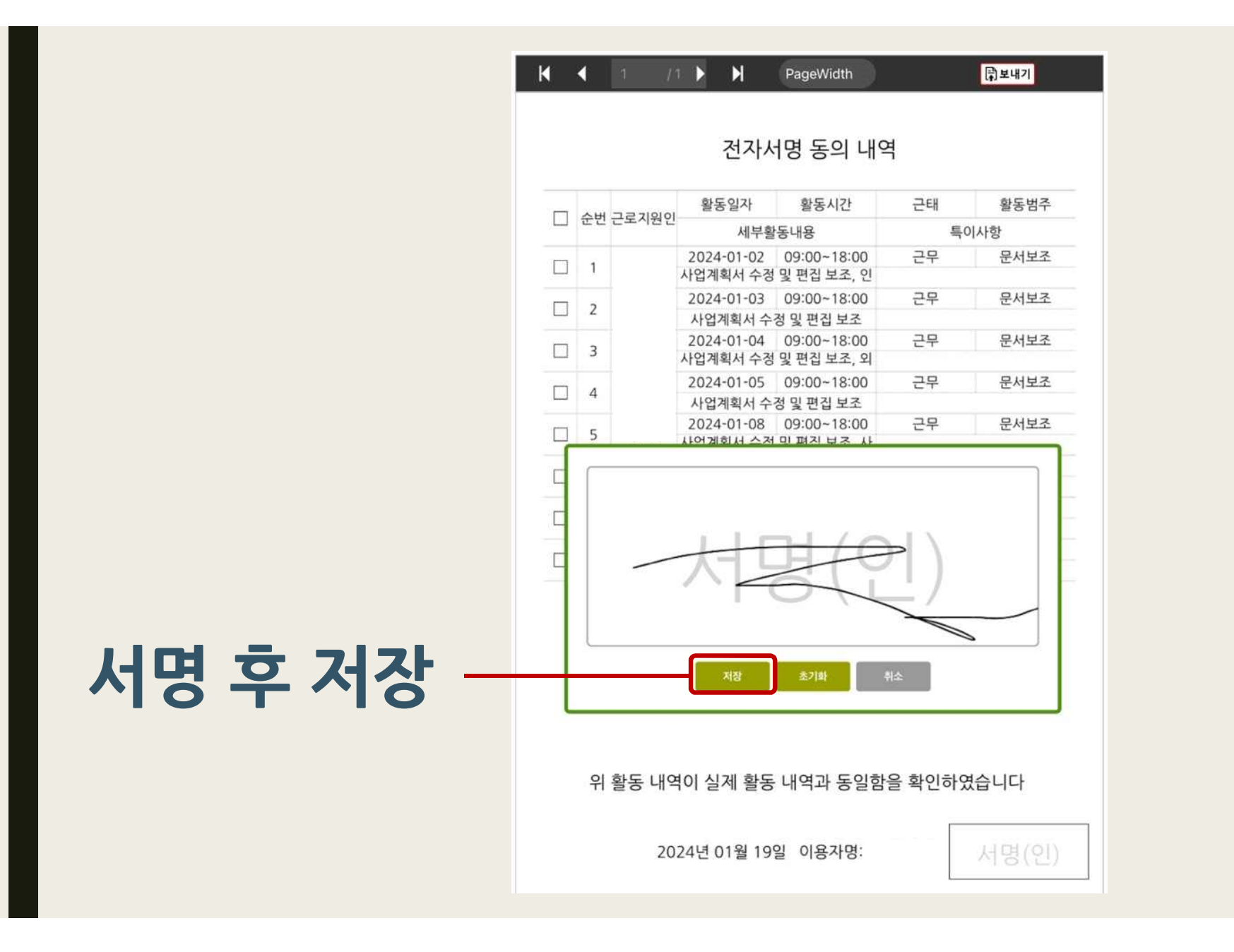

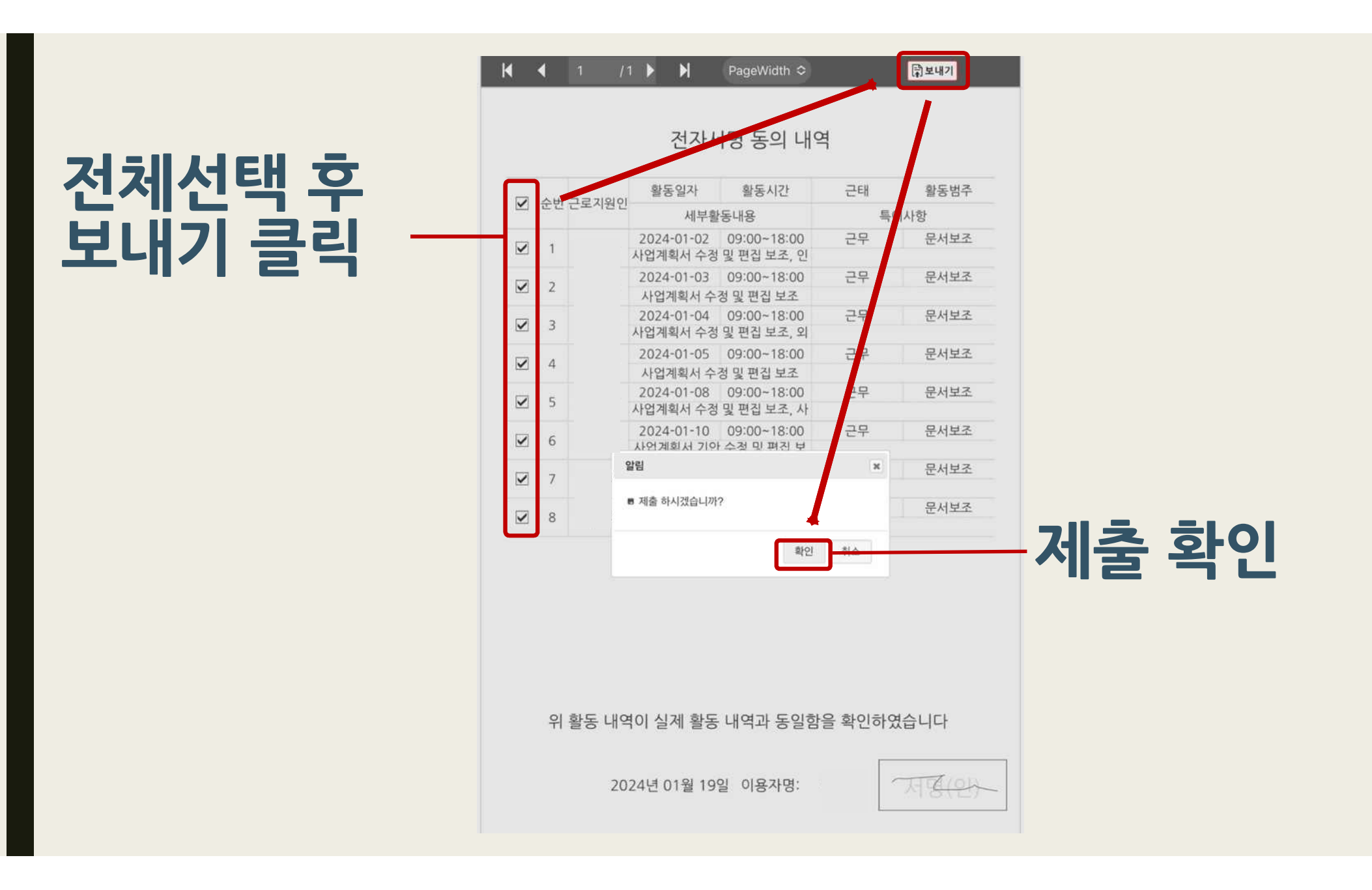

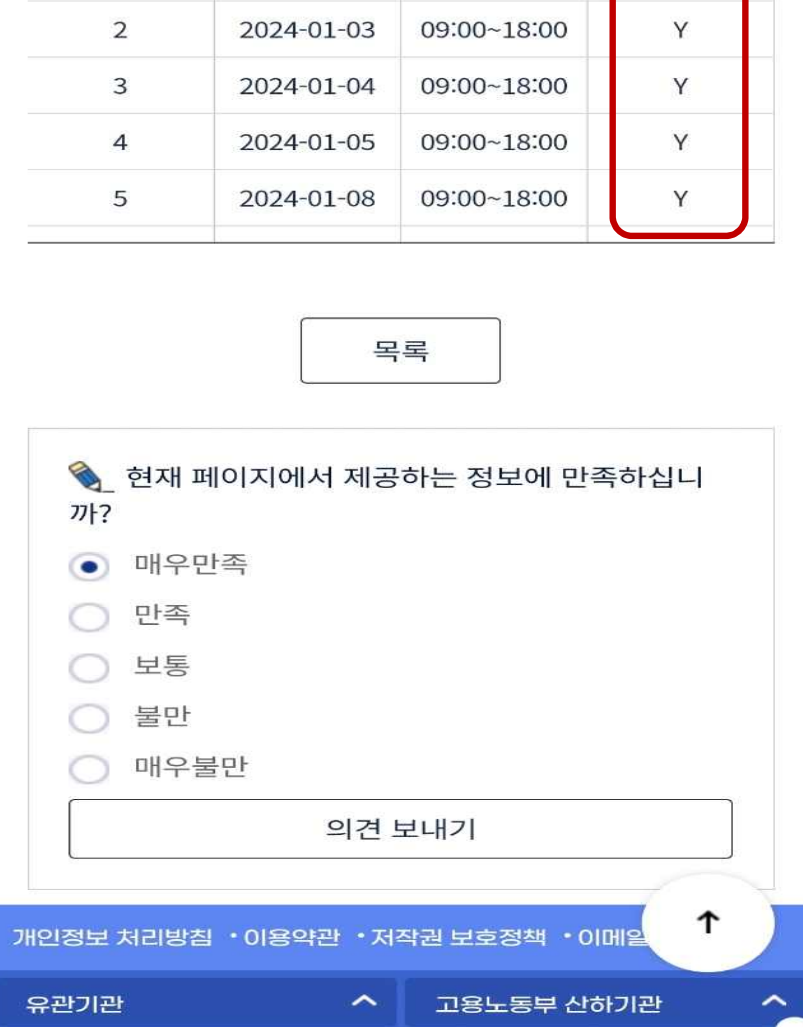

이용자

동의여부

Y

활동시간

09:00~18:00

수번

 $\mathbf{1}$ 

활동일자

2024-01-02

전자서명이 완료되면 활동일지 내역에 이용자 동의여부가 Y로 바뀝니다.